### Monads

A4M36TPJ, 2013/2014

## Introduction

- In pure-functional languages **no side-effects** are allowed.
- Functions in pure-functional languages **depend only on input arguments**.
- Monads can be used to **simulate (not only) sideeffects**.

• We have functions **f** and **g** that both map floats to floats, but we'd like to modify these functions to also output strings for **debugging purposes**.

 $f, g :$  Float -> Float

- How can we modify the types of **f** and **g** to admit side effects?
- The only possible way is for these strings to be returned alongside the floating point numbers.

#### **f',g' :: Float -> (Float,String)**

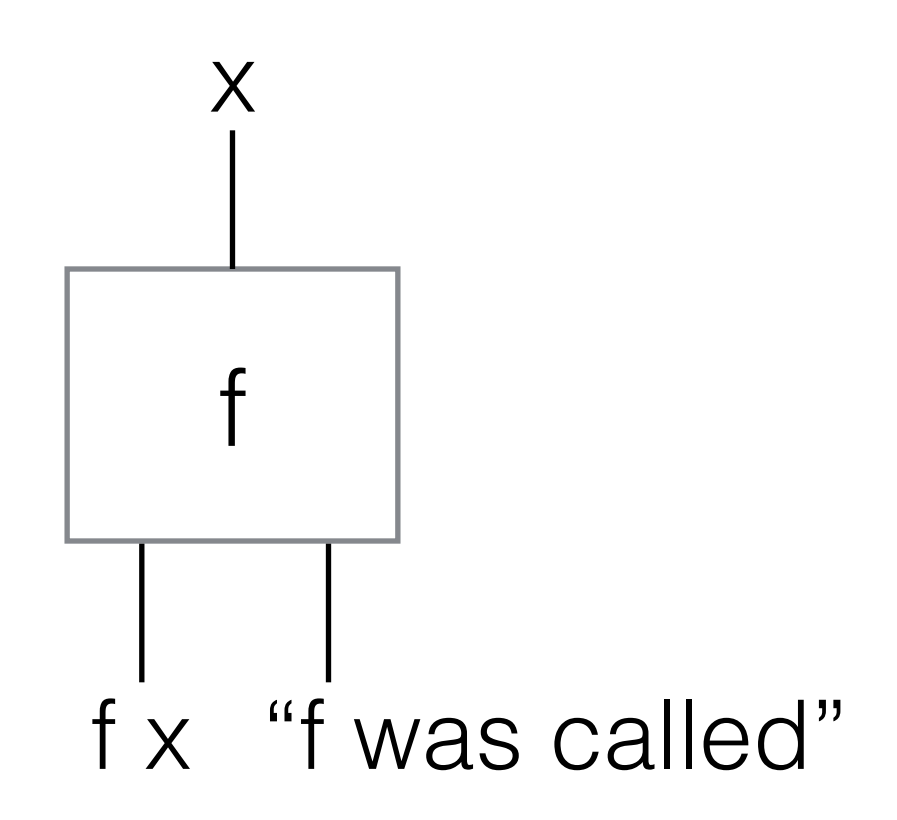

• What about function composition?

#### **f' . g'**

- These functions cannot be composed straightforward.
- Return type of **g'** is not same as input type of **f'**.

• We would like to compose functions **f'** and **g'** same way as **f** and **g**.

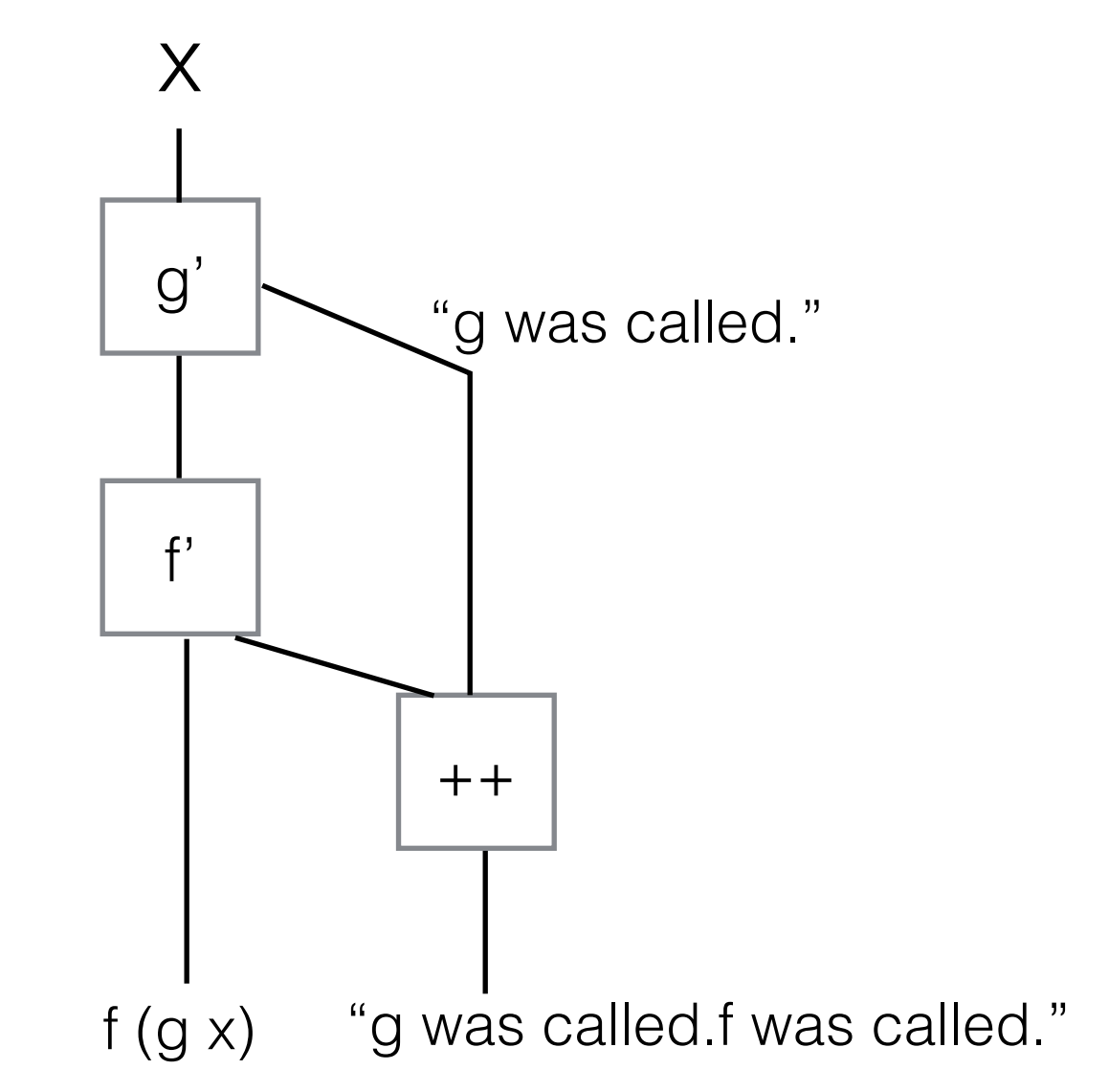

• To implement previous diagram you can do:

$$
let (y,s) = g' x
$$
  
(z,t) = f' y in (z,s++t)

• But you have to do it every time you want to compose functions **f'** and **g'**.

- How can we do it easier programmatically?
- We need to find **higher-order** function which will do this **plumbing** for us.
- As the problem is that the output from **g'** can't simply be plugged into the input to **f'**, we need to 'upgrade' **f'**.

• We introduce new function bind with the following type:

**bind f' :: (Float,String) -> (Float,String)**

 **bind :: (Float -> (Float,String)) -> ((Float,String) -> (Float,String))**

- bind must serve two purposes:
	- It must apply **f'** to the correct part of **g' x**.
	- Concatenate the string returned by **g'** with the string returned by **f'**.

**bind f' (gx,gs) = let (fx,fs) = f' gx in (fx,gs++fs)**

- Given a pair of debuggable functions, **f'** and **g'**, we can now compose them together to make a new debuggable function **bind f' . g'**.
- We will write this composition as **f' \* g'**.

- Even though the output of **g'** is incompatible with the input of **f'** we still have a nice easy way to concatenate their operations.
- And this suggests another question: Is there an 'identity' debuggable function?

• Identity have the following properties:

#### f  $id = f$  and  $id$  .  $f = f$

• According that we are looking for the function **unit**:

#### unit  $*$  f = f  $*$  unit = f

• The function **unit** does not change the output of the function **f**.

### unit  $x = (x,$ "" $)$

• The unit allows us to 'lift' any function into a debuggable one.

> **lift f**  $x = (f x, "")$  $l$ **ift f = unit . f**

### Debuggable Functions Summary

• The functions, **bind** and **unit**, allow us to compose debuggable functions in a straightforward way, and compose ordinary functions with debuggable functions in a natural way.

Exercise: Show that **lift f \* lift g = lift (f.g)**

- Consider functions **sqrt** and **cbrt** that compute the square root and cube root, respectively, of a real number. These are straightforward functions of type **Double -> Double**.
- Consider a version of these functions that works with complex numbers.
- Every complex number, besides zero, has **two** square roots. Similarly, every non-zero complex number has **three** cube roots.

#### **sqrt',cbrt' :: Complex Double -> [Complex Double]**

- Suppose we want to find the sixth root of a real number. We can just concatenate the cube root and square root functions. In other words we can define **sixthroot x = sqrt (cbrt x)**.
- How do we define a function that finds all six sixth roots of a complex number using **sqrt'** and **cbrt'**?

- We face the similar problem like in Debuggable Functions. The return type (list) is not compatible with the input type (complex).
- We declare higher-order function bind with the following type:

**bind :: (Complex Double -> [Complex Double]) -> ([Complex Double] -> [Complex Double])**

**bind :: (Complex Double -> [Complex Double]) -> ([Complex Double] -> [Complex Double])**

**bind f x = concat (map f x)**

**unit x = [x]**

### **f \* g = bind f . g**  $l$ ift  $f =$  unit  $f$ .

## Random Numbers

#### **random :: StdGen -> (a,StdGen)**

- To generate a random number you need a seed, and after you've generated the number you need to update the seed to a new value.
- A function that is conceptually a randomised function **a -> b** can be written as a function **a -> StdGen -> (b,StdGen)** where StdGen is the type of the seed.

### Random Numbers

**bind :: (a -> StdGen -> (b,StdGen)) -> (StdGen ->(a,StdGen)) -> (StdGen -> (b,StdGen))**

**bind f x seed = let (x',seed') = x seed in f x' seed'**

**unit :: a -> (StdGen -> (a,StdGen))**

**unit x g = (x,g)**

Random Numbers Complete Example in Haskell import Random

bind :: (a -> StdGen -> (b,StdGen)) -> (StdGen ->  $(a,StdGen)) \rightarrow (StdGen \rightarrow (b,StdGen))$ 

bind f x seed = let  $(x',$ seed') = x seed in f x' seed'

unit  $x g = (x,g)$ 

 $lift f = unit$ .  $f$ 

Random Numbers Complete Example in Haskell addDigit n g =

let  $(a,g')$  = random g in  $(n + a \mod 10, g')$ 

shift  $=$  lift (\*10)

test :: Integer -> StdGen -> (Integer,StdGen)

test = bind addDigit . bind shift . addDigit

g = mkStdGen 123

 $main = print $ test 0 g$ 

## Summary

type Debuggable  $a = (a, String)$ 

```
type Multivalued a = [a]
```

```
type Randomised a = StdGen -> (a,StdGen)
```
 $m \in \{Debuggable, Multivalued, Randomised\}$ 

- We're given a function **a** -> **m b** but we need to somehow apply this function to an object of type **m a** instead of one of type **a**.
- In each case we do so by defining a function called bind of type **(a -> m b) -> (m a -> m b)** and introducing a kind of identity function **unit :: a -> m a**.

## Summary

• The triple of objects (m, unit, bind) is the monad, and to be a monad they must satisfy the Monad laws such as unit  $* f = f *$  unit  $= f$ , ...

## Monads in Haskell

- Haskell is a lazy evaluated pure-functional language.
- Monads are there used for I/O operations, State and other standard side-effects.
- In Haskell we write **bind** as infix operator **>>=**. So **bind f x** is written as **x >>= f**.
- **unit** function is called **return**.
- From previous examples **Debuggable is the Writer monad**, **Multivalued is the List monad** and **Randomised is the State monad**.

## Monads in Haskell

return  $7 \gg = (\> \text{Writer } (x+1, "inc."))$ 

 $\Rightarrow$   $\geq$  ( $\geq$   $\leq$   $\leq$ 

 $\Rightarrow$   $\geq$  (\x -> Writer (x-1,"dec."))

## Haskell Syntax

 $do x < -y$ 

#### more code

 $y \gg = (\& \rightarrow$  do

more code).

## Haskell Syntax

do

 $let x = 7$ 

 $y$  <- Writer  $(x+1, "inc\n")$  $z <$ - Writer  $(2^{\star}$ y, "double $\ln$ ") Writer (z-1,"dec\n")

### References

- http://www.haskell.org/haskellwiki/Monad
- [http://blog.sigfpe.com/2006/08/you-could-have](http://blog.sigfpe.com/2006/08/you-could-have-invented-monads-and.html?m=1)invented-monads-and.html?m=1